Todennäköisyyslaskennan ja tilastotietecn peruskurssi Matematiikan ja systeemianalyysin laitos Aalto-yliopisto

Tentti 9.72.2079 J Kohonen

Ohje: Vastaa lyhyesti ja ytimekkäästi, mutta perustele ratkaisusi. Pelkkä lukuarvo vastauksena ei anna pisteitä. Kokeessa on 4 tehtävää, jokaisesta saa 0-6 pistettä. Merkitse jokaiseen vastauspaperiin:

- ¡ Kurssin nimi ja koodi
- o SUKUNIMI, ETUNIMET ja OPISKELIJANUMERO (tikkukir¡aimin)
- o Koulutusohjelma ja vuosikurssi
- o Päivämäärä ja nimikirjoitus

Sallitut apuvälineet: laskin ja a4-muistilappu (käsin kirjoitettu, tekstiä vain toisella puolella, oikeassa yläkulmassa oma nimi, ei tarvitse palauttaa)

T1 Tavallista kolikkoa heitetään kolme kertaa ja heittojen tuloksia merkitään satunnaisluvuin  $X_1, X_2, X_3$ , missä 0 tarkoittaa klaavaa ja 1 tarkoittaa kruunaa.

- (a) Luettele satunnaisvektorin  $(X_1, X_2, X_3)$  kaikki mahdolliset arvot (8 kpl) ja niiden todennäköisyydet.  $(1<sub>p</sub>)$
- (b) Täydennä luetteloa siten, että kullakin satunnaisvektorin arvolla lasket, minkä arvon tällöin saavat satunnaismuuttujat  $S = X_1 + X_2$  ja  $T = X_1 + X_2 + X_3$ . (1p)
- (c) Määritä satunnaismuuttujicn S ja T jakaumat, kumpikin erikseen taulukkona, ja laske  $S:\mathbf{n}$  ja  $T:\mathbf{n}$  odotusarvot. (2p)
- (d) Määritä satunnaismuuttujien S ja T yhteisjakauma taulukkona ja perustele sen nojalla, ovatko S ja T stokastisesti riippumattomat. Määritä lisäksi ehdolliset todennäköisyydet  $Pr(T = 3 | S = 2)$  ja  $Pr(S = 2 | T = 3).$  (2p)

T2 Erään Twitter-viestin arvioidaan olevan joko henkilön 1 tai 2 kirjoittama (todennäköisyyksin 0.9 ja 0.1). Tulkitaan kirjoittajan henkilöllisyys satunnaismuuttujaksi O, joka saa arvon <sup>1</sup> tai 2. Henkilön 1 viesteissä kullakin rivillä on kirjoitusvirheiden määrä (muista riveistä riippumatta) diskreetisti tasajakautunut joukossa  $\{0, 1, 2, 3, 4, 5\}$ . Henkilön 2 viesteissä kullakin rivillä on kirjoitusvirheiden määrä (muista riveistä riippumatta) binomijakautunut parametrein  $n=10$  ja  $p=0.3$ .

- (a) Millä todennäköisyydellä viestin ensimmäiseltä riviltä ei löydy kirjoitusvirheitä? Ota huomioon ennakkoarvio kirjoittajan henkilöllisyydestä. (2p)
- (b) Viestin ensimmäiseltä riviltä ei löydy kirjoitusvirheitä. Määritä viestin kirjoittajan henkilöllisyyden  $\Theta \in \{1,2\}$  posteriorijakauma ensimmäisen rivin perusteella. (2p)
- $(c)$  Viestin toiselta riviltä löydetään 4 kirjoitusvirhettä. Määritä  $\Theta$ :n posteriorijakauma molempien rivien havaintojen perusteella. (1p) (1p)
- (d) Viestin kolmannelta riviltä löydetään 8 kirjoitusvirhettä. Määritä O:n posteriorijakauma tähänastisten havaintojen valossa. (Perusteltu päätelmä riittää, ei tarvitse laskea.) (1p)

Todennäköisyyslaskennan ja tilastotieteen peruskurssi Mabematiikan ja systeemianalyysin laitos Aalto-yliopisto

Tentti 9.72.2079 J Kohonen

T3 Eri matkustuspäivien odotusajat (min) eräällä bussipysäkillä ovat toisistaan riippumattomia ja noudattavat jatkuvan välin  $[0, \theta]$  tasajakaumaa tiheysfunktiona

$$
f(t | \theta) = \begin{cases} \frac{1}{\theta}, & 0 \le t \le \theta, \\ 0, & \text{muten.} \end{cases}
$$

Neljänä eri matkustuspäivänä on havaittu odotusajat  $x_1=2, x_2=5, x_3=5$  ja  $x_4=7$ . Auta Ronaldia, Karlia ja Thomasia estimoimaan parametrin  $\theta$  arvo näiden havaintojen pohjalta.

- (a) Ronald päättää käyttää suurimman uskottavuuden estimaattia. Laske tämän estimaatin arvo datajoukolle  $x = (x_1, \ldots, x_4).$  (2p)
- (b) Karl päättelee, että jos matka-aika on tasajakautunut välillä  $[0, \theta]$ , niin siitä määräytyy myös matka-ajan odotusarvo  $\mu$ . Hän tulkitsee  $\mu$ :n estimoitavaksi parametriksi ja käyttää sen estimaattina havaintojen keskiarvoa

$$
\hat{\mu} = \frac{1}{n} \sum_{i=1}^{n} x_i.
$$

Sitten hän kääntäen päättelee, että havainnot ovat tulleet siitä tasajakaumasta, jonka odotusarvo on  $\hat{\mu}$ . Laske, mihin tasajakaumaan Karl päätyy. (2p)

(c) Thomas tulkitsee tuntemattoman parametrin satunnaismuuttujaksi O ja valitsee priorijakauman tiheysfunktioksi

$$
f_0(\theta) = \begin{cases} c \cdot \theta^8 \cdot (10 - \theta), & 0 \le \theta \le 10, \\ 0, & \text{mutter,} \end{cases}
$$

missä $c > 0$ on eräs normalisointivakio. Thomas päättää käyttää estimaattina  $\Theta$ :n posteriorijakauman moodia eli maksimikohtaa. Määritä Thomasin laskema estimaatti. (Huom: Sinun ei tarvitse ratkaista normalisointivakion c arvoa.) (2p)

T4 Kun satunnaisotannalla valitun 2 000 suomalaisen aikuisen pituudet (cm) mitattiin, saatiin keskiarvoksi 170.9 ja keskihajonnaksi 11.2. Määritä mittaustulosten perusteella kaikkien suomalaisten aikuisten keskipituudelle  $\mu$ :

$$
(a) \ \ \text{piste-estimaatti}, \tag{1p}
$$

- (b) likiarvoinen luottamustason 99% luottamusväli. (2p)
- (c) Jos yo. miltaus uusittaisiin 20 000 suomalaisen otokselle, niin miten paljon kapeampi  $\mu$ uottamusväli todennäköisesti saataisiin samalla luottamustasolla? (1p)
- (d) Onko (b)-kohdassa tarpeen olettaa, että suomalaisaikuisten pituudet koko väestössä noudattavat likimain normaalijakaumaa? ' (fp)
- (e) Selitä, mitä tarkoittaa harhaton estimaattori. Onko (a)-kohdassa raportoimasi pisteestimaatti laskettu harhattomalla estimaattorilla? Perustele.  $(1<sub>p</sub>)$

Todennäköisyyslaskennan ja tilastotieteen peruskurssi Matematiikan ja systeemianalyysin laitos  $\overline{a}$ Aalto-vliopisto

Tentti 9.72.2019 J Kohonen

## Normaalijakauman taulukko

ú-

Allaolevaan taulukkoon on koottu lukuarvoja normitetun normaalijakauman kertymäfunktiolle

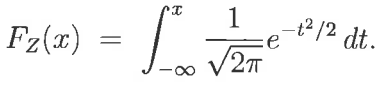

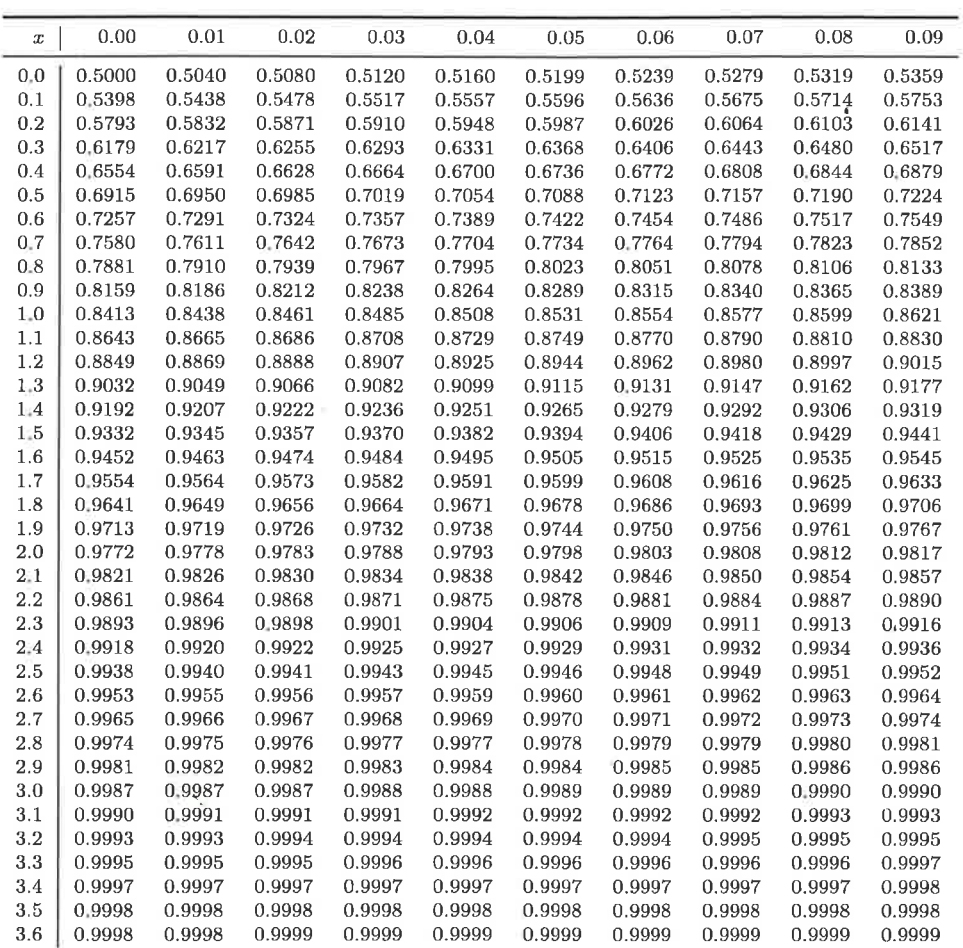

 $3 / 3$